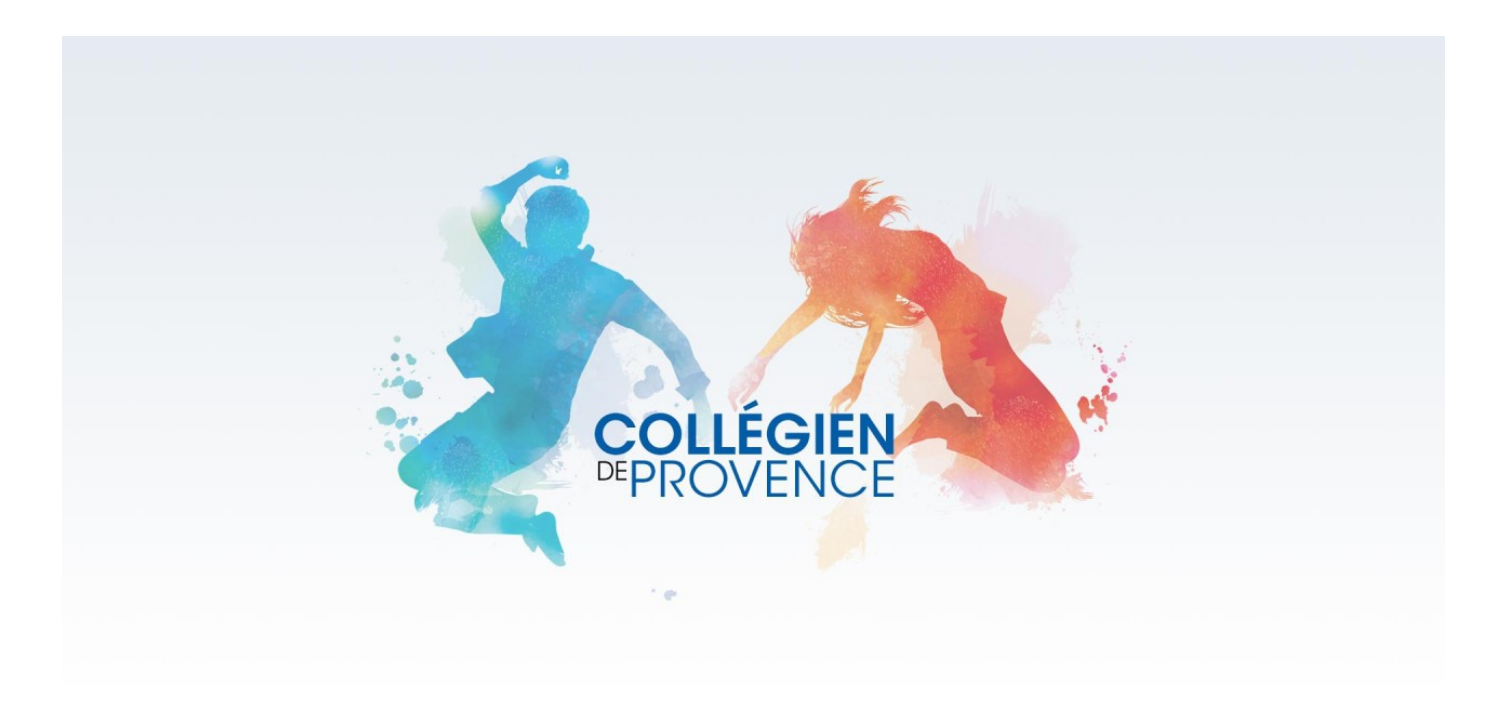

Les identifiants nécessaires pour se connecter sur le site « Collégien de Provence » découlent de ceux servant à accéder aux ordinateurs du collège, c'est à dire nom+première lettre du prénom, parfois avec un chiffre, il est néanmoins nécessaire de rajouter @eduprovence.fr à la suite du login élève.

Saisissez ensuite le mot de passe de connexion que l'élève a **personnalisé** lors de sa première ouverture de session. Ex pour l'élève *fictif* Quentin Bienappris de 5èmeB :

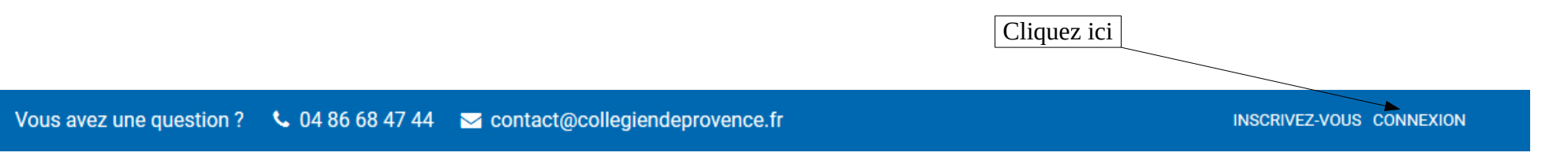

Login « Quentin Bienappris » => Bienapprisq@eduprovence.fr

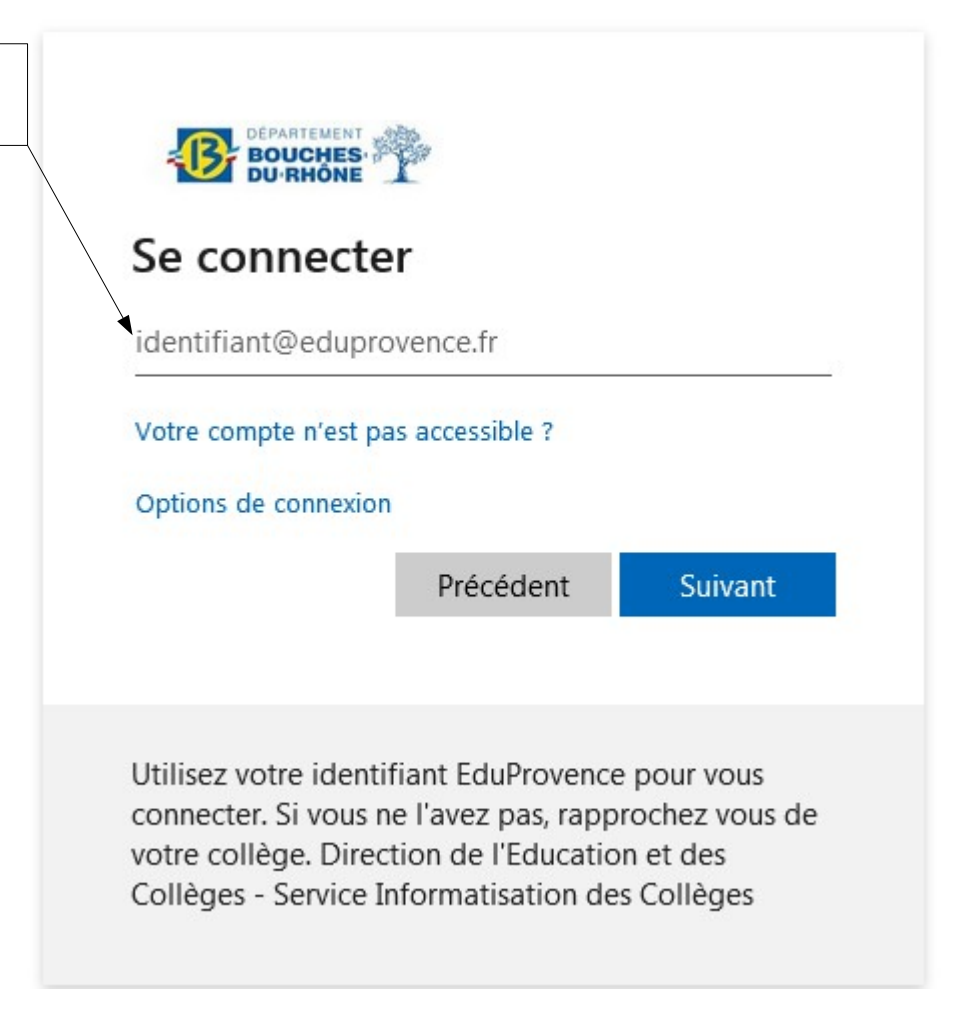